# Breslow-Day 検定

#### 青木繁伸

2020 年 3 月 17 日

# 1 **目的**

Breslow-Day 検定を行う。 他のサイトに,Tarone の補正を行うプログラムがある。 R の metafor ライブラリの rma.mh() でも行える。

## 2 **使用法**

```
import sys
sys.path.append("statlib")
from xtest import Breslow_Day_test
Breslow_Day_test(m, verbose=True)
```
#### 2.1 **引数**

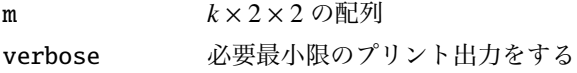

#### 2.2 **戻り値の名前**

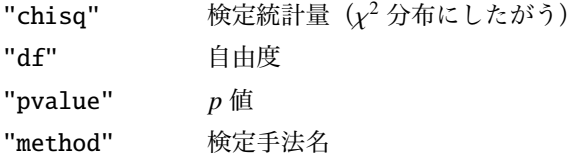

### 3 **使用例**

```
import sys
sys.path.append (" statlib ")
from xtest import Breslow_Day_test
m = [
```
[[ 1, 0],  $[ 8, 10 ] ]$ ,  $[ [ 2, 0],$  $[47, 60]$ , [[ 3, 1],  $[29, 13]]$ ,  $[ [ 3, 0],$ [17, 7]],  $[[13, 1],$ [45, 45]] ,  $[13, 0],$ [26, 18]] , [[ 8, 0],  $[15, 10]$ ,  $[11, 0],$ [ 4, 4]] ] a = Breslow\_Day\_test (m)

Breslow-Day test of homogeneity for a 2 x 2 x k table chisq =  $8.9432$ , df =  $7$ , p value =  $0.25676$ 

print(a[" chisq "])

8.943202421541203

print(a[" pvalue"])

0.25675965693687053

### 4 **既存の** Python **関数との比較** StratifiedTable **クラス**

Breslow-Day 検定は, StratifiedTable クラスの test\_equal\_odds() にある。 データは 2 × 2 × *k* の三次元配列で与えなければならない。 上述の m は k × 2 × 2 なので, 以下のように書き直す。

```
import numpy as np
m2 = np.array([\n[[ 1, 2, 3, 3, 13, 13, 8, 11],[ 8, 47, 29, 17, 45, 26, 15, 4]],
              [ [ 0, 0, 1, 0, 1, 0, 0, 0],[10, 60, 13, 7, 45, 18, 10, 4]]])
```
2 × 2 × 8 配列になっている。

m2.shape

(2, 2, 8)

m2[:, :, 0]

array([[ 1, 8],  $[ 0, 10 ] ]$ 

自由度は出力されないが,*k* − 1 である。

from statsmodels .stats. contingency\_tables import StratifiedTable inst = StratifiedTable (m2) print(inst. test\_equal\_odds ())

pvalue 0.2567596569368704 statistic 8.9432024215412